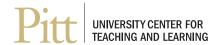

## CRAFT YOUR OWN INSTRUCTIONAL VIDEOS IN 5 EASY STEPS

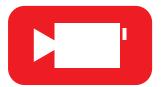

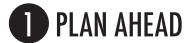

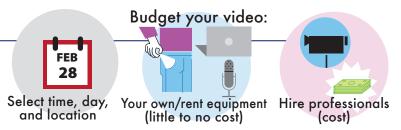

2 SCRIPT/PRE-PRODUCTION

Write a script
that includes an intro,
main points to cover,
and a summary

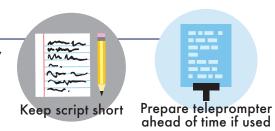

3 LIGHTS! CAMERA! ACTION!

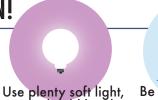

Use plenty soft light, Be yourself in front camera should be close of the camera

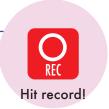

4 EDIT, REVIEW, & PREVIEW

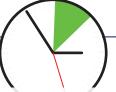

Edit large videos into Focus on main points 2 to 7 min. segments

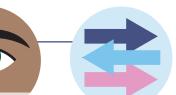

Focus on main points Share your video(s) on Box+ before posting

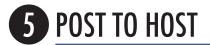

Upload your video
to My Pitt Video\*— a free
software/hosting service
provided by Pitt

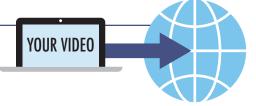

## References and Recommended Resources

ETC Staff (2014) Guidelines for Creating Instructional Recordings: etskb-fac.cidde.pitt.edu/panopto/guidelines-for-creating-instructional-recordings
Brian Sutter (2014). 6 Steps to Creating Instructional and How-To Videos: waspbarcode.com/buzz/6-steps-to-teaching-with-video
Marie Norman, PhD (2017). Extending the Shelf-Life of Your Instructional Videos: Six Common Pitfalls to Avoid:
facultyfocus.com/articles/teaching-with-technology-articles/extending-shelf-life-instructional-videos-six-common-pitfalls-avoid

<sup>\*</sup> To log in to My Pitt Video, visit My Pitt (my.pitt.edu), click My Resources, select My Pitt Video, and click the My Pitt Video link on the right-hand side of the page